## **How to Set Up your SimplyE Account on your iPhone**

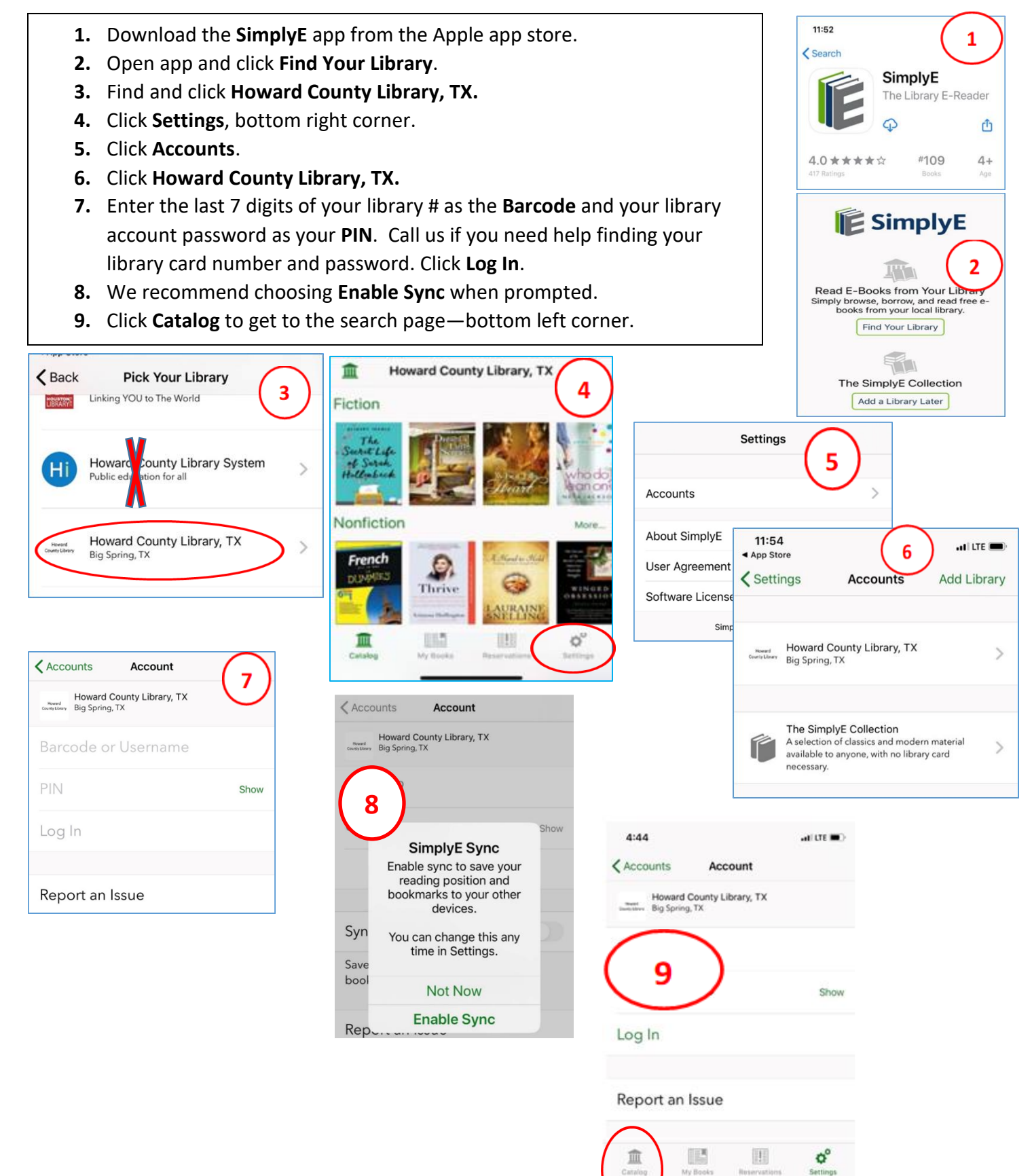